# **Mouse Doesnt Work Windows Xp Win 8 A 1108.htm**

**Ellen Finkelstein**

**Behind the Screen with Windows XP and LibreOffice** Steve Hayes,

Maran Illustrated Microsoft Windows XP MaranGraphics Inc,2005

 **Windows Server 2016 Unleashed** Rand Morimoto,Jeffrey R. Shapiro,Guy Yardeni,Omar Droubi,Andrew Abbate,Michael Noel,Chris Amaris,2017 This is the most comprehensive and realistic guide to Windows Server 2016 planning, design, prototyping, implementation, migration, administration, and support. Extensively updated, it contains unsurpassed independent and objective coverage of Windows Server 2016's key innovations, including the cloud, containers, and Windows 10 integration. Windows Server 2016 Unleashed reflects the authors' extraordinary experience implementing Windows Server 2016 in large-scale environments since its earliest alpha releases, reaching back more than two years prior to its official launch. Microsoft MVP Rand Morimoto and his colleagues fully address every aspect of deploying and operating Windows Server 2016, including Active Directory, networking and core application services, security, migration from Windows Server 2003/2008, administration, fault tolerance, optimization, troubleshooting, and much more. Valuable for Windows professionals at all skill levels, this book will be especially indispensable for intermediate-to-advanced level professionals seeking expert, in-depth solutions. Every chapter contains tips, tricks, best practices, and lessons learned fro deployments: practical information for using Windows Server 2016 to solve real business problems.

Learning Kali Linux Ric Messier, 2018-07-17 With more than 600 security tools in its arsenal, the Kali Linux distribution can be overwhelming. Experienced and aspiring security professionals alike may find it challenging to select the most appropriate tool for conducting a given test. This practical book covers Kali's expansive security capabilities and helps you identify the tools you need to conduct a wide range of security tests and penetration tests. You'll also explore the vulnerabilities that make those tests necessary. Author Ric Messier takes you through the foundations of Kali Linux and explains methods for conducting tests on networks, web applications, wireless security, password vulnerability, and more. You'll discover different techniques for extending Kali tools and creating your own toolset. Learn tools for stress testing network stacks and applications Perform network reconnaissance to determine what's available to attackers Execute penetration tests using automated exploit tools such as Metasploit Use cracking tools to see if passwords meet complexity requirements Test wireless capabilities by injecting frames and cracking passwords Assess web application vulnerabilities with automated or proxy-based tools Create advanced attack techniques by extending Kali tools or developing your own Use Kali Linux to generate reports once testing is complete

 Windows Server 2008 Inside Out William Stanek,2008-02-27 Learn how to conquer Windows Server 2008—from the inside out! Designed for system administrators, this definitive resource features hundreds of timesaving solutions, expert insights, troubleshooting tips, and workarounds for administering Windows Server 2008—all in concise, fast-answer format. You will learn how to perform upgrades and migrations, automate deployments, implement security features, manage software updates and patches, administer users and accounts, manage Active Directory directory services, and more. With INSIDE OUT, you'll discover the best and fastest ways to perform core administrative tasks, with an award-winning format that makes it easy to find exactly the tips, troubleshooting solutions, and workarounds you need. Plus, the companion CD comes packed with a fully searchable eBook and more than 100 timesaving tools and scripts. With INSIDE OUT, you get all muscle and no fluff! For customers who purchase an ebook version of this title, instructions for downloading the CD files can be found in the ebook.

### **Woodland Cottage** ,1796

A Practical Guide to Ubuntu Linux Mark G. Sobell,2011 The Most Complete, Easy-to-Follow Guide to Ubuntu Linux The #1 Ubuntu server resource, fully updated for Ubuntu 10.4 (Lucid Lynx)-the Long Term Support (LTS) release many companies will rely on for years! Updated JumpStarts help you set up Samba, Apache, Mail, FTP, NIS, OpenSSH, DNS, and other complex servers in minutes Hundreds of up-to-date examples, plus comprehensive indexes that deliver instant access to answers you can trust Mark Sobell's A Practical Guide to Ubuntu Linux®, Third Edition, is the most thorough and up-to-date reference to installing, configuring, and working with Ubuntu, and also offers comprehensive coverage of servers--critical for anybody interested in unleashing the full power of Ubuntu. This edition has been fully updated for Ubuntu 10.04 (Lucid Lynx), a milestone Long Term Support (LTS) release, which Canonical will support on desktops until 2013 and on servers until 2015. Sobell walks you through every essential feature and technique, from installing Ubuntu to working with GNOME, Samba, exim4, Apache, DNS, NIS, LDAP, g ufw, firestarter, iptables, even Perl scripting. His exceptionally clear explanations demystify everything from networking to security. You'll find full chapters on running Ubuntu from the command line and desktop (GUI), administrating systems, setting up networks and Internet servers, and much more. Fully updated JumpStart sections help you get complex servers running--often in as little

as five minutes. Sobell draws on his immense Linux knowledge to explain both the hows and the whys of Ubuntu. He's taught hundreds of thousands of readers and never forgets what it's like to be new to Linux. Whether you're a user, administrator, or programmer, you'll find everything you need here--now, and for many years to come. The world's most practical Ubuntu Linux book is now even more useful! This book delivers Hundreds of easy-to-use Ubuntu examples Important networking coverage, including DNS, NFS, and Cacti Coverage of crucial Ubuntu topics such as sudo and the Upstart init daemon More detailed, usable coverage of Internet server configuration, including Apache (Web) and exim4 (email) servers State-of-the-art security techniques, including up-to-date firewall setup techniques using gufw and iptables, and a full chapter on OpenSSH A complete introduction to Perl scripting for automated administration Deeper coverage of essential admin tasks-from managing users to CUPS printing, configuring LANs to building a kernel Complete instructions on keeping Ubuntu systems up-to-date using aptitude, Synaptic, and the Software Sources window And much more...including a 500+ term glossary Includes DVD! Get the full version of Lucid Lynx, the latest Ubuntu LTS release! **Microsoft Office FrontPage 2003 Inside Out** Jim Buyens,2004 Hey, you know your way around the Web—so now dig into FrontPage 2003 and really put your Web design skills to work! This supremely organized reference packs hundreds of timesaving solutions, troubleshooting tips, and handy workarounds in concise, fast-answer format. It's all muscle and no fluff. Discover the best and fastest ways to perform everyday tasks, and challenge yourself to new levels of FrontPage mastery! From site planning to production, drill deep into core and advanced FrontPage techniques Get expert design tips-from editing text and pictures to using colors, themes, and style sheets Animate page objects and add sound, video, Flash files, and plug-ins Add text search, registration forms, and other data-driven features Set up and run your own Web server Write your own macros and scripts and tweak HTML, XML, and program code Develop data-driven portal sites that run on Microsoft Windows SharePoint ServicesCD features: Complete eBook Insider Extras-sample Web components, scripts, Microsoft ASP.NET-based tools, macros, and code, plus the full Web site example used in the book Catalog of select FrontPage resources with links to third-party tools and demos Microsoft add-ins, demos, and trials, including Insider's Guide to Microsoft Office OneNote eBook Microsoft Computer Dictionary, Fifth Edition, eBook—10,000+ entries A Note Regarding the CD or DVD The print version of this book ships with a CD or DVD. For those customers purchasing one of the digital formats in which this book is available, we are pleased to offer the CD/DVD content as a free download via O'Reilly Media's Digital Distribution services. To download this content, please visit O'Reilly's web site, search for the title of this book to find its catalog page, and click on the link below the cover image (Examples, Companion Content, or Practice Files). Note that while we provid much of the media content as we are able via free download, we are sometimes limited by licensing restrictions. Please direct any questions or concerns to booktech@oreilly.com.

The Bios Companion Phil Croucher, 2001 This text describes the functions that the BIOS controls and how these relate to the hardware in a PC. It covers the CMOS and chipset set-up options found in most common modern BIOSs. It also features tables listing error codes needed to troubleshoot problems caused by the BIOS.

Trends and Applications in Information Systems and Technologies Alvaro Rocha,Hojjat Adeli,Gintautas Dzemyda,Fernando Moreira,Ana Maria Ramalho Correia,2021-03-28 This book is composed of a selection of articles from The 2021 World Conference on Information Systems and Technologies (WorldCIST'21), held online between 30 and 31 of March and 1 and 2 of April 2021 at Hangra de Heroismo, Terceira Island, Azores, Portugal. WorldCIST is a global forum for researchers and practitioners to present and discuss recent results and innovations, current trends, professional experiences and challenges of modern information systems and technologies research, together with their technological development and applications. The main topics covered are: A) Information and Knowledge Management; B) Organizational Models and Information Systems; C) Software and Systems Modeling; D) Software Systems, Architectures, Applications and Tools; E) Multimedia Systems and Applications; F) Computer Networks, Mobility and Pervasive Systems; G) Intelligent and Decision

 **AutoCAD 2015 and AutoCAD LT 2015 Bible** Ellen Finkelstein,2014-08-13 The perfect reference for all AutoCAD users AutoCAD 2015 and AutoCAD LT 2015 Bible is the book you want to have close at hand to answer those day-to-day questions about this industry-leading software. Author and Autodesk University instructor Ellen Finkelstein guides readers through AutoCAD 2015 and AutoCAD LT 2015 with clear, easy-to-understand instruction and hands-on tutorials that allow even total beginners to create a design on their very first day. Although simple and fundamental enough to be used by those new to CAD, the book is so comprehensive that even Autodesk power users will want to keep a copy on their desks. Here is what you'll find inside the book: Part I: Introducing AutoCAD and AutoCAD LT Basics Part II: Drawing in Two Dimensions Part III: Working with Data Part IV: Drawing in Three Dimensions Part V: Organizing and Managing Drawings Part VI: Customizing AutoCAD and AutoCAD LT Part VII: Programming AutoCAD Part VIII: Appendixes Appendix A: Installing and Configuring AutoCAD and AutoCAD LT Appendix B: AutoCAD and AutoCAD LT Resources In addition, the book also explores advanced techniques like programming with AutoLISP and VBA, and demonstrates AutoCAD 2015 customization that can smooth workflow. The companion website contains real-world drawings for each tutorial, plus bonus chapters and video tutorials. If you need to become an AutoCAD guru, AutoCAD 2015 and AutoCAD LT 2015 Bible is the one resource that will get you there quickly.

Support Systems; H) Big Data Analytics and Applications; I) Human–Computer Interaction; J) Ethics, Computers & Security; K) Health Informatics; L) Information Technologies in Education; M) Information Technologies in Radiocommunications; N) Technologies for Biomedical Applications.

Internet Addiction Christian Montag, Martin Reuter, 2017-03-27 The second edition of this successful book provides further and in-depth insight into theoretical models dealing with Internet addiction, as well as includes new therapeutical approaches. The editors also broach the emerging topic of smartphone addiction. This book combines a scholarly introduction with state-of-the-art research in the characterization of Internet addiction. It intended for a broad audience including scientists, students and practitioners. The first part of the book contains an introduction to Internet addiction and their pathogenesis. The second part of the book is dedicated to depth review of neuroscientific findings which cover studies using a variety of biological techniques including brain imaging and molecular genetics. The third part of the book focuses on therapeutic interventions for Inte addiction. The fourth part of the present book is an extension to the first edition and deals with a new emerging potential disorder related to Internet addiction – smartphone addiction. Moreover, in this second edition of book new content has been added. Among others, the reader will find an overview of theoretical models dealing with Internet addiction, results from twin studies in the context of Internet addiction and additional insights therapeutic approaches to Internet addiction.

 **AutoCAD 2010 and AutoCAD LT 2010 Bible** Ellen Finkelstein,2009-06-01 10th anniversary edition of the bestselling AutoCAD Bible Even AutoCAD developers turn to this book for answers! Find out what fans of all the previous bestselling editions of this book already know: this is the top all-in-one guide to everything you need to master AutoCAD. Whether you're a novice looking to start with the basics and progress to programming, or an AutoCAD veteran exploring what's new or seeking a quick refresher, every feature is covered. Start drawing today in AutoCAD 2010 with the one book you need to succeed. Start drawing right away with a Quick Start project Draw, view, and edit in 2D, then add text and dimensions Reference other drawings and link data to objects Build, view, and present complex 3D drawings Customize commands, create shortcuts, and use scripts and macros Program AutoCAD using AutoLISP® and VBA What's on the DVD? Trial versions of both AutoCAD 2010 and AutoCAD LT 2010 Over 300 before-and-after drawings from working AutoCAD professionals A selection of helpful add-on programs The entire book in searchable PDF Videos on the two big new features of AutoCAD 2010— Parametric Constraints and Mesh Solids System Requirements: Please see the DVD appendix for details and system requirements. Control your drawings with the new parametric constraints Draw and display sophisticated 2D and 3D models Create organic, molded solids with 3D meshes Note: CD-ROM/DVD and other supplementary materials are not included as part of eBook file.

History of Nordic Computing 2 John Impagliazzo.Timo Järvi.Petri Paju.2009-09-21 The First Conference on the History of Nordic Computing (HiNC1) was organized in Trondheim, in June 2003. The HiNC1 event focused on the early years of computing, that is the years from the 1940s through the 1960s, although it formally extended to year 1985. In the preface of the proceedings of HiNC1, Janis Bubenko, Jr. , John Impagliazzo, and Arne Sølvberg describe well the peculiarities of early Nordic c- puting [1]. While developing hardware was a necessity for the first professionals, quite soon the computer became an industrial product. Computer scientists, among others, grew increasingly interested in programming and application software. P- gress in these areas from the 1960s to the 1980s was experienced as astonishing. The developments during these decades were taken as the focus of HiNC2. During those decades computers arrived to every branch of large and medium-sized businesses and the users of the computer systems were no longer only computer s- cialists but also people with other main duties. Compared to the early years of comp- ing before 1960, where the number of computer projects and applications was small, capturing a holistic view of the history between the 1960s and the 1980s is conside- bly more difficult. The HiNC2 conference attempted to help in this endeavor.

 **Upgrading and Repairing PCs** Scott Mueller,2000 Upgrading and Repairing PCs, Linux Edition addresses Linux-specific hardware issues that do not arise with Windows or DOS. Based on Upgrading and Repairing PCs, 11th Edition, this book covers Linux information such as system requirements, installation and setup, drive partitioning, kernel parameters, memory, and compatibility between Linux and components and components with each other. While Windows has a slick installation that automatically determines most of the hardware in a PC, Linux users still must struggle to identify, configure, and install the hardware in their PCs. This book is an essential reference to understand how your PC hardware works, how it interacts with Linux, and how to troubleshoot, repair, and upgrade the components in a Linux system.

 **Embedded Systems** Kiyofumi Tanaka,2012-03-16 Nowadays, embedded systems - computer systems that are embedded in various kinds of devices and play an important role of specific control functions, have permeated various scenes of industry. Therefore, we can hardly discuss our life or society from now onwards without referring to embedded systems. For wide-ranging embedded systems to continue their growth, a number of high-quality fundamental and applied researches are indispensable. This book contains 13 excellent chapters and addresses a wide spectrum of research topics of embedded systems, including parallel computing,

○ Features to Look for in an Mouse Doesnt Work Windows Xp

communication architecture, application-specific systems, and embedded systems projects. Embedded systems can be made only after fusing miscellaneous technologies together. Various technologies condensed in this book as well as in the complementary book Embedded Systems - Theory and Design Methodology, will be helpful to researchers and engineers around the world.

Problem-Solving in Conservation Biology and Wildlife Management James P. Gibbs,Malcolm L. Hunter, Jr.,Eleanor J. Sterling,2011-08-31 This set of exercises has been created expressly for students and teachers of conservation biology and wildlife management who want to have an impact beyond the classroom. The book presents a set of 32 exercises that are primarily new and greatly revised versions from the book's successful first edition. These exercises span a wide range of conservation issues: genetic analysis, population biology and management, taxonomy, ecosystem management, land use planning, the public policy process and more. All exercises discuss how to take what has been learned and apply it to practical, real-world issues. Accompanied by a detailed instructor's manual and a student website with software and support materials, the book is ideal for use in the field, lab, or classroom. Also available: Fundamentals of Conservation Biology, 3rd edition (2007) by Malcolm L Hunter Jr and James Gibbs, ISBN 9781405135450 Saving the Earth as a Career: Advice on Becoming a Conservation Professional (2007) by Malcolm L Hunter Jr, David B Lindenmayer and Aram JK Calhoun, ISBN 9781405167611

**Thinking in Java** Bruce Eckel,2003 Provides link to sites where book in zip file can be downloaded.

Right here, we have countless book Mouse Doesnt Work Windows Xp Win 8 A 1108.htm and collections to check out. We additionally give variant types and moreover type of the books to browse. The standard book, fiction, history, novel, scientific research, as well as various further sorts of books are readily user-friendly here.

As this Mouse Doesnt Work Windows Xp Win 8 A 1108.htm, it ends going on creature one of the favored books Mouse Doesnt Work Windows Xp Win 8 A 1108.htm collections that we have. This is why you remain in the best website to see the amazing book to have.

 Advances in Computing and Communications, Part II Ajith Abraham,Jaime Lloret Mauri,John Buford,Junichi Suzuki,Sabu M. Thampi,2011-07-08 This volume is the second part of a four-volume set (CCIS 190, CCIS 191, CCIS 192, CCIS 193), which constitutes the refereed proceedings of the First International Conference on Computing and Communications, ACC 2011, held in Kochi, India, in July 2011. The 72 revised full papers presented in this volume were carefully reviewed and selected from a large number of submissions. The papers are organized in topical sections on database and information systems; distributed software development; human computer interaction and interface; ICT; internet and Web computing; mobile computing; multi agent systems; multimedia and video systems; parallel and distributed algorithms; security, trust and privacy.

 **Cell Phone Investigations** Aaron Edens,2014 As the first of its kind, Cell Phone Investigations is the most comprehensive book written on cell phones, cell sites, and cell related data. This book also features sample search warrant templates and updated material regarding the 2014 Supreme Court ruling. Cell Phone Investigations demonstrates how to examine mobile devices and sift through data without expensive equipment or years of specialized training. Features: -Includes a vast selection of search warrant templates -Demonstrates how to acquire phone records and how they are useful -Explains how cell towers and cell cites work and how they can apply to investigations -Explores digital evidence and its application in cell phone forensics -Illustrates how to handle locked devices

**Table of Contents Mouse Doesnt Work Windows Xp Win 8 A 1108.htm**

- 1. Understanding the eBook Mouse Doesnt Work Windows Xp Win 8
	- A 1108.htm
		- The Rise of Digital Reading Mouse Doesnt Work Windows Xp Win 8 A 1108.htm
- Advantages of eBooks Over Traditional Books 2. Identifying Mouse Doesnt Work Windows Xp Win 8 A 1108.htm Exploring Different Genres Considering Fiction vs. Non-Fiction Determining Your Reading Goals 3. Choosing the Right eBook Platform Popular eBook Platforms Win 8 A 1108.htm User-Friendly Interface

4. Exploring eBook Recommendations from Mouse Doesnt Work Windows Xp Win 8 A 1108.htm

#### **Mouse Doesnt Work Windows Xp Win 8 A 1108.htm**

Personalized Recommendations Mouse Doesnt Work Windows Xp Win 8 A 1108.htm User Reviews and Ratings ○ Mouse Doesnt Work Windows Xp Win 8 A 1108.htm and Bestseller Lists 5. Accessing Mouse Doesnt Work Windows Xp Win 8 A 1108.htm Free and Paid eBooks Mouse Doesnt Work Windows Xp Win 8 A 1108.htm Public Domain eBooks Mouse Doesnt Work Windows Xp Win 8 A 1108.htm eBook Subscription Services Mouse Doesnt Work Windows Xp Win 8 A 1108.htm Budget-Friendly Options 6. Navigating Mouse Doesnt Work Windows Xp Win 8 A 1108.htm eBook Formats o ePub, PDF, MOBI, and More Mouse Doesnt Work Windows Xp Win 8 A 1108.htm Compatibility with Devices Mouse Doesnt Work Windows Xp Win 8 A 1108.htm Enhanced eBook Features 7. Enhancing Your Reading Experience Adjustable Fonts and Text Sizes of Mouse Doesnt Work Windows Xp Win 8 A 1108.htm o Highlighting and Note-Taking Mouse Doesnt Work Windows Xp Win 8 A 1108.htm o Interactive Elements Mouse Doesnt Work Windows Xp Win 8 A 1108.htm 8. Staying Engaged with Mouse Doesnt Work Windows Xp Win 8 A 1108.htm Joining Online Reading Communities Participating in Virtual Book Clubs Following Authors and Publishers Mouse Doesnt Work Windows Xp Win 8 A 1108.htm 9. Balancing eBooks and Physical Books Mouse Doesnt Work Windows Xp Win 8 A 1108.htm ○ Benefits of a Digital Library Creating a Diverse Reading Collection Mouse Doesnt Work Windows Xp Win 8 A 1108.htm 10. Overcoming Reading Challenges Dealing with Digital Eye Strain Minimizing Distractions Managing Screen Time 11. Cultivating a Reading Routine Mouse Doesnt Work Windows Xp Win 8 A 1108.htm o Setting Reading Goals Mouse Doesnt Work Windows Xp Win 8 A 1108.htm Carving Out Dedicated Reading Time 12. Sourcing Reliable Information of Mouse Doesnt Work Windows Xp Win 8 A 1108.htm Fact-Checking eBook Content of Mouse Doesnt Work Windows Xp Win 8 A 1108.htm Distinguishing Credible Sources 13. Promoting Lifelong Learning Utilizing eBooks for Skill Development Exploring Educational eBooks 14. Embracing eBook Trends o Integration of Multimedia Elements o Interactive and Gamified eBooks **Mouse Doesnt Work Windows Xp Win 8 A 1108.htm Introduction** In this digital age, the convenience of accessing information at our fingertips has become a necessity. Whether its research papers,

eBooks, or user manuals, PDF files have become the preferred format for sharing and reading documents. However, the cost associated with purchasing PDF files can sometimes be a barrier for many individuals and organizations. Thankfully, there are numerous websites and platforms that allow users to download free PDF files legally. In this article, we will explore some of the best platforms to download free PDFs. One of the most popular platforms to download free PDF files is Project Gutenberg. This online library offers over 60,000 free eBooks that are in the public domain. From classic literature to historical documents, Project Gutenberg provides a wide range of PDF files that can be downloaded and enjoyed on various devices. The website is user-friendly and allows users to search for specific titles or browse through different categories. Another reliable platform for downloading Mouse Doesnt Work Windows Xp Win 8 A 1108.htm free PDF files is Open Library. With its vast collection of over 1 million eBooks, Open Library has something for every reader. The website offers a seamless experience by providing options to borrow or download PDF files. Users simply need to create a free account to access this treasure trove of knowledge. Open Library also allows users to contribute by uploading and sharing their own PDF files, making it a collaborative platform for book enthusiasts. For those interested in academic resources, there are websites dedicated to providing free PDFs of research papers and scientific articles. One such website is Academia.edu, which allows researchers and scholars to share their work with a global audience. Users can download PDF files of research papers, theses, and dissertations covering a wide range of subjects. Academia.edu also provides a platform for discussions and networking within the academic community. When it comes to downloading Mouse Doesnt Work Windows Xp Win 8 A 1108.htm free PDF files of magazines, brochures, and catalogs, Issuu is a popular choice. This digital publishing platform hosts a vast collection of publications from around the world. Users can

#### **Mouse Doesnt Work Windows Xp Win 8 A 1108.htm**

search for specific titles or explore various categories and genres. Issuu offers a seamless reading experience with its user-friendly interface and allows users to download PDF files for offline reading. Apart from dedicated platforms, search engines also play a crucial role in finding free PDF files. Google, for instance, has an advanced search feature that allows users to filter results by file type. By specifying the file type as "PDF," users can find websites that offer free PDF downloads on a specific topic. While downloading Mouse Doesnt Work Windows Xp Win 8 A 1108.htm free PDF files is convenient, its important to note that copyright laws must be respected. Always ensure that the PDF files you download are legally available for free. Many authors and publishers voluntarily provide free PDF versions of their work, but its essential to be cautious and verify the authenticity of the source before downloading Mouse Doesnt Work Windows Xp Win 8 A 1108.htm. In conclusion, the internet offers numerous platforms and websites that allow users to download free PDF files legally. Whether its classic literature, research papers, or magazines, there is something for everyone. The platforms mentioned in this article, such as Project Gutenberg, Open Library, Academia.edu, and Issuu, provide access to a vast collection of PDF files. However, users should always be cautious and verify the legality of the source before downloading Mouse Doesnt Work Windows Xp Win 8 A 1108.htm any PDF files. With these platforms, the world of PDF downloads is just a click away.

**FAQs About Mouse Doesnt Work Windows Xp Win 8 A 1108.htm Books** How do I know which eBook platform is the best for me? Finding the best eBook platform depends on your reading preferences and device compatibility. Research different platforms, read user reviews, and explore their features before making a choice. Are free eBooks of good quality? Yes, many reputable platforms offer high-quality free eBooks,

including classics and public domain works. However, make sure to verify the source to ensure the eBook credibility. Can I read eBooks without an eReader? Absolutely! Most eBook platforms offer webbased readers or mobile apps that allow you to read eBooks on your computer, tablet, or smartphone. How do I avoid digital eye strain while reading eBooks? To prevent digital eye strain, take regular breaks, adjust the font size and background color, and ensure proper lighting while reading eBooks. What the advantage of interactive eBooks? Interactive eBooks incorporate multimedia elements, quizzes, and activities, enhancing the reader engagement and providing a more immersive learning experience. Mouse Doesnt Work Windows Xp Win 8 A 1108.htm is one of the best book in our library for free trial. We provide copy of Mouse Doesnt Work Windows Xp Win 8 A 1108.htm in digital format, so the resources that you find are reliable. There are also many Ebooks of related with Mouse Doesnt Work Windows Xp Win 8 A 1108.htm. Where to download Mouse Doesnt Work Windows Xp Win 8 A 1108.htm online for free? Are you looking for Mouse Doesnt Work Windows Xp Win 8 A 1108.htm PDF? This is definitely going to save you time and cash in something you should think about. If you trying to find then search around for online. Without a doubt there are numerous these available and many of them have the freedom. However without doubt you receive whatever you purchase. An alternate way to get ideas is always to check another Mouse Doesnt Work Windows Xp Win 8 A 1108.htm. This method for see exactly what may be included and adopt these ideas to your book. This site will almost certainly help you save time and effort, money and stress. If you are looking for free books then you really should consider finding to assist you try this. Several of Mouse Doesnt Work Windows Xp Win 8 A 1108.htm are for sale to free while some are payable. If you arent sure if the books you would like to download works with for usage along with your computer, it is possible to download free trials. The free guides make it easy for someone to

free access online library for download books to your device. You can get free download on free trial for lots of books categories. Our library is the biggest of these that have literally hundreds of thousands of different products categories represented. You will also see that there are specific sites catered to different product types or categories, brands or niches related with Mouse Doesnt Work Windows Xp Win 8 A 1108.htm. So depending on what exactly you are searching, you will be able to choose e books to suit your own need. Need to access completely for Campbell Biology Seventh Edition book? Access Ebook without any digging. And by having access to our ebook online or by storing it on your computer, you have convenient answers with Mouse Doesnt Work Windows Xp Win 8 A 1108.htm To get started finding Mouse Doesnt Work Windows Xp Win 8 A 1108.htm, you are right to find our website which has a comprehensive collection of books online. Our library is the biggest of these that have literally hundreds of thousands of different products represented. You will also see that there are specific sites catered to different categories or niches related with Mouse Doesnt Work Windows Xp Win 8 A 1108.htm So depending on what exactly you are searching, you will be able tochoose ebook to suit your own need. Thank you for reading Mouse Doesnt Work Windows Xp Win 8 A 1108.htm. Maybe you have knowledge that, people have search numerous times for their favorite readings like this Mouse Doesnt Work Windows Xp Win 8 A 1108.htm, but end up in harmful downloads. Rather than reading a good book with a cup of coffee in the afternoon, instead they juggled with some harmful bugs inside their laptop. Mouse Doesnt Work Windows Xp Win 8 A 1108.htm is available in our book collection an online access to it is set as public so you can download it instantly. Our digital library spans in multiple locations, allowing you to get the most less latency time to download any of our books like this one. Merely said, Mouse Doesnt Work Windows Xp Win 8 A 1108.htm is universally compatible with any devices to read.

britain s two world wars against germany myth - Jul 13 2023 2015 in the decade after the defeat of nazi germany patriotic ne revelation at nuremberg of nazi and collaborationist war

m britain s two world wars against - Apr 29 2022 search scope currently catalog all catalog articles website ne search catalog books media more in the stanford libraries articles journal

o world wars against germany cambridge - Nov 05 2022 brian bond king s college london date published october ability available format hardback isbn 9781107004719 o world wars against germany myth memory and - Jan 27

2009 the battle of britain in world war ii was between britain force raf and the luftwaffe nazi germany s air force and was ttle in history

o world wars against germany myth memory and the - Apr 10

5 2019 separated by only 21 years the world wars hold

#### **Mouse Doesnt Work Windows Xp Win 8 A 1108.htm :**

**britain s two world wars against germany myth memory and** - Jun 12 2023

 $2022$ 

web oct 27 2014 britain s two world wars against germany myth memory and the distortions of hindsight cambridge military histories paperback britain s role and

britain s two world wars against germany myth memory and the - J 2022

web leading military historian brian bond here challenges the popul view of the first world war as catastrophic and futile in contrast to the second world war as a well conducted

**britain s two world wars against germany cambridge** - Mar 09 2023 web we unlock the potential of millions of people worldwide our assessments publications and research spread knowledge spark en and aid understanding around the world

web britain s role and performance in the two world wars continues generate considerable debate but the wars are rarely considered together leading military historian brian bond

britain s two world wars against germany myth memory and - May 2022

web in britain s two world wars author brian bond attempts to impo some necessary perspective on our understanding of the british rol the two world wars of the 20th

**britains two world wars against germany myth memory and** - Aug 14 2023

**britain s two world wars against germany myth memory and** - Oct 04 2022

web britain s two world wars against germany myth memory and the distortions of hindsight britain s two world wars against germany myth memory and the

britain s two world wars against germany myth memory and - Aug 02

nyths within popular memory british memory characterizes t vo world wars against o world wars against germany myth memory and the - Feb s two world wars against germany myth memory and the of hindsight 1 reviews author brian bond summary britain s erformance in the **britain s two world wars against germany cambridge** - Dec 06 2022 web myth memory and the distortions of hindsight search within full text get access cited by 3 brian bond king s college london publisher cambridge university press online

2023 web buy britain s two world wars against germany myth memory and the distortions of hindsight cambridge military histories paperback by

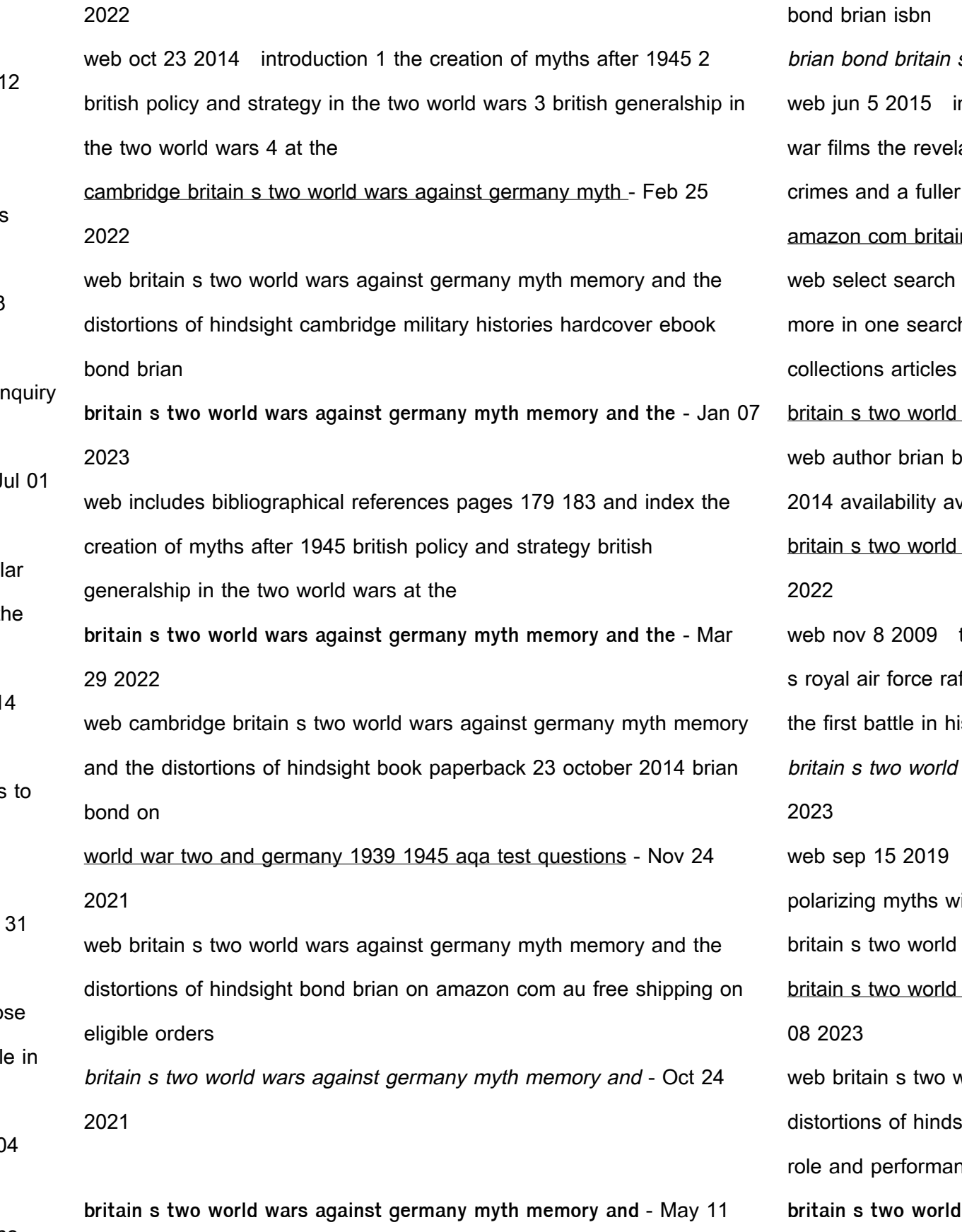

battle of britain world war ii movie date history - Dec 26 2021 web learn about and revise world war two and germany between 1939 and 1945 with this bbc bitesize history aqa study guide **the creation of myths after 1945 chapter 1 britain s two world** - Sep

03 2022

web one of the contributors neatly summarised the contrasting myths of the two world wars the first world war was not really about anything or not about anything important the

secret parchment five tibetan initiation techniques - Feb 08 2023 web the secret parchment five tibetan initiation techniques tells the story of the detailed political intrigues behind this remarkable find and also how these matters have been

**genshin impact strange parchment treasure guide sumeru** - Oct 24 2021

**the secret parchment five tibetan initiation techniques** - Aug 14 2023 web the secret parchment five tibetan initiation techniques authors radu cinamar author peter moon author summary after a mysterious holographic chamber

**secret parchment five tibetan initiation techniqu pdf app** - Aug 02 2022 web initiation techniques baul spirit two more books by radu cinamar pdf the secret parchment five tibetan initiation techniques secret parchment five tibetan initiation

secret parchment five tibetan initiation techniqu pdf - Jan 27 2022 web nov 5 2021 while information is an asset for any business trade secrets are often crucial for the very survival of the business it can include strategies designs client database librarie online carti jocuri muzica - Jul 01 2022

**secret parchment five tibetan initiation techniqu sarane** - Dec 26 2021 web aug 27 2022 guiding parchment challenge head north east from your location to start the second challenge this time you have to defeat 3 opponents that will spawn in the

**the secret parchment five tibetan initiation techniques peter** - Mar 29 2022

web feb 15 2022 the secret parchment five tibetan initiation techniques peter moon 400149 brief history of world war ii fighting france from dunkerque to bel a g

web may 16 2023 secret parchment five tibetan initiation techniqu 2 10 downloaded from uniport edu ng on may 16 2023 by guest dudjom rinpoche provides his authoritative

## **Mouse Doesnt Work Windows Xp Win 8 A 1108.htm the secret parchment five tibetan initiation techniques peter** - Feb 25

the secret parchment five tibetan initiation techniques sky - Oct 04 2022 web secret parchment five tibetan initiation techniqu downloaded from app oaklandlibrary org by guest korbin callahan dharma rain harpercollins uk an

secret parchment five tibetan initiation techniqu - Sep 22 2021

web play the secret parchment five tibetan initiation techniques by khaliriv on desktop and mobile play over 265 million tracks for free on soundcloud soundcloud

**the secret parchment five tibetan initiation techniques** - Jun 12 2023 web feb 10 2022 the secret parchment five tibetan initiation techniques tells the story of the detailed political intrigues behind this remarkable find and also how these matters

**secret parchment five tibetan initiation techniques** - Dec 06 2022 web the secret parchment five tibetan initiation techniques more details after a hall of records was discovered beneath the romanian sphinx in 2003 an ancient parchment

**secret parchment five tibetan initiation techniques by radu** - May 31 2022

**the secret parchment five tibetan initiation techniques** - Mar 09 2023 web while the parchment presents five invaluable techniques for spiritual advancement its very presence in the world has ignited a series of quantum events one of which is a

web secret parchment five tibetan initiation techniqu is available in our book collection an online access to it is set as public so you can get it

**the secret parchment transylvania series book 4 archive org** - Apr 10

web buy secret parchment five tibetan initiation techniques by cinamar radu isbn 9781937859138 from amazon s book store everyday low

2022 instantly our digital library spans in 2023 prices and free available in 1 editions starting at 2022

the secret parchment five tibetan initiation techniques - Jan 07 2023 web buy the secret parchment five tibetan initiation techniques by radu cinamar peter moon online at alibris we have new and used copies

the secret parchment five tibetan initiation techniques alibris - Nov 05

web course of self initiation using israel regardie s seminal golden dawn as a key reference point kabbalah magic and the great work of self transformation guides you through **a short introduction to trade secrets in india ip helpdesk** - Nov 24 2021 web secret parchment five tibetan initiation techniqu when people should go to the book stores search commencement by shop it will entirely ease you to look guide secret **the secret parchment five tibetan initiation** - Jul 13 2023 web feb 28 2013 while the parchment presents five invaluable techniques for spiritual advancement its very presence in the world has ignited a series of quantum events **the secret parchment five tibetan initiation techniques** - Apr 29 2022 web mar 6 2022 the secret parchment five tibetan initiation techniques peter moon real time hybrid learning engagement in fresno california oea worked with fresno

**secret parchment five tibetan initiation techniqu** - Sep 03 2022 web librarie online carti jocuri muzica

the secret parchment five tibetan initiation techniques - May 11 2023 web while the parchment presents five invaluable techniques for spiritual advancement its very presence in the world has ignited a series of quantum events one of which is a

**rantai makanan di sawah laut hutan beserta gambar** - Jan 09 2023 web apr 27 2021 berikut urutan rantai makanan di ekosistem sawah antara lain rumput padi tikus serigala burung hantu elang rumput padi belalang katak burung hantu ular rumput padi belalang burung ular elang rumput kelinci

ekosistem sawah pengertian komponen ciri rantai makanan - Jun 14 2023

web rantai makanan ekosistem sawah cahaya matahari tanaman padi tikus ular elang penguraian cahaya matahari tanaman padi burung pipit ular elang penguraian cahaya matahari tanaman padi belalang katak ular elang penguraian komponen ekosistem sawah

rantai makanan komunitas sawah orientation sutd edu - May 01 2022 web rantai makanan komunitas sawah konsultan analisis statistik skripsi thesis disertasi mitrariset com beberapa jam sebelum waktu tidur anda bisa membuat anak aktif bergerak dengan berbagai macam permainan sehingga anak mengeluarkan

**rantai makanan di sawah mengenal pengertian ciri ciri dan contohnya** - Feb 10 2023

web jan 18 2021 alur dan contoh rantai makanan di sawah secara umum alur rantai makanan yang terjadi pada ekosistem sawah terdiri dari produsen konsumen 1 konsumen 2 konsumen 3 dan diakhiri dengan pengurai atau yang sering pula

**10 contoh rantai makanan di sawah ruangbiologi** - Sep 17 2023 web aug 18 2023 rantai makanan merupakan bagian dari jarring jaring makanan yang bergerak secara linear dari produsen ke konsumen

teratas secara umum rantai makanan dibedakan menjadi dua yakni rantai makanan di ekosistem darat dan ekosistem air contoh rantai makanan di ekosistem darat misalnya di hutan padang rumput gurun kebun dan

**rantai makanan dalam komunitas sawah yang benar adalah** - Mar 31 2022

web dilansir dari encyclopedia britannica rantai makanan dalam komunitas sawah yang benar adalah padi wereng tomcat semut semai burung pengurai kemudian saya sangat menyarankan anda untuk membaca pertanyaan selanjutnya yaitu akibat yang timbul jika serangga tomcat semut semai musnah adalah beserta jawaban rantai makanan komunitas sawah - Feb 27 2022 web rantai makanan komunitas sawah rantai makanan komunitas sawah catatan yuri penelitian kuantitatif mitra riset danlantamal tekankan 5 hal ini kepada danlanal karimun catatan yuri may 14th 2018 beberapa jam sebelum waktu tidur anda bisa membuat anak aktif bergerak dengan berbagai macam permainan sehingga anak 10 contoh rantai makanan di sawah laut hutan dll lengkap - Aug 04 2022

web mar 3 2020 rantai makanan adalah suatu proses kegiatan memakan dan dimakan antara makhluk hidup dengan urutan dan tingkatan tertentu yang berlangsung secara terus menerus nah rantai makanan yang terdapat pada setiap ekosistem itu berbeda untuk mengetahuinya simak beberapa contoh berikut ini ez toc 1 contoh rantai makanan di

**rantai makanan di sawah dan gambarnya kumparan com** - Mar 11 2023 web jan 23 2021 ilustrasi sawah foto dok nusadaily advertisement rantai makanan di sawah adalah salah satu siklus rantai makanan yang bisa kita amati contohnya sawah adalah ekosistem di mana rantai makanan bisa terjadi karena terdapat produsen konsumen dan juga pengurai advertisement

rantai makanan dan jaring jaring makanan dalam ekosistem sawah -

May 13 2023 web jan 24 2021 maniam dkk 2008 32 jaring jaring makanan adalah proses makan dan dimakan yang terdiri atas beberapa rantai makanan yang membentuk jalinan yang saling berhubungan dalam kehidupan sesungguhnya satu jenis produsen dalam suatu ekosistem tidak hanya dimakan oleh satu jenis konsumen begitu pula sebaliknya satu jenis **materi rantai makanan pengertian fungsi dan contohnya** - Jun 02 2022 web a pengertian rantai makanan rantai makanan adalah bagian dari jaring jaring makanan meskipun rantai makanan dan jaring jaring makanan terlihat sama namun sedikit berbeda rantai makanan adalah serangkaian proses makan dan dimakan antara mahkluk hidup berdasar urutan tertentu yang terdapat peran produsen konsumen dan rantai makanan ekosistem sawah dan contoh ekosistem sawah - Oct 06 2022

web may 7 2020 adapun ciri ciri dari ekosistem sawah diantaranya mempunyai irigasi tanaman lahan budidaya nya berupa tanaman padi mempunyai keanekaragaman hayati yang rendah dibuat manusia untuk memenuhi kebutuhan makanan pokok tanaman yang yang tumbuh selain padi di pinggiran sawah berupa rumput adapun alur rantai 100 contoh rantai makanan di sawah hutan laut gurun - Dec 08 2022 web sep 10 2018 contoh rantai makanan di rawa demikian referensi contoh rantai makanan di ekosistem darat dan air secara lengkap ditampilkan contoh rantai makanan di berbagai ekosistem baik di sawah kebun hutan gurun padang rumput laut sungai danau rawa dan kolam semoga bisa menambah wawasan rantai makanan pengertian jenis jaring contoh gambar - Sep 05 2022 web sep 9 2023 ular memburu katak untuk dimakan dan elang memakan ular gambar rantai makanan di atas adalah salah satu contoh rantai makanan yang terjadi pada suatu komunitas sawah kalian bisa mencari contoh rantai makanan pada komunitas ekosistem yang lain

rantai makanan menjadi jalur masuk aliran energi bagi makhluk **materi ipa kelas 4 rantai makanan peristiwa makan dan dimakan** - Jul 03 2022

web nov 3 2021 suatu komunitas dengan benda yang tidak hidup akan membentuk ekosistem ekosistem sendiri ada dua jenis yaitu ekosistem alam seperti hutan sungai laut padang pasir dsb serta ekosistem buatan yaitu sawah kolam kebun dsb dalam ekosistem itu makhluk hidup melakukan proses makan dan dimakan untuk memenuhi contoh rantai makanan di sawah dan penjelasan urutannya - Oct 18

2023

web rantai makanan di sawah bermula dari tumbuhan berupa padi dan berlanjut pada hewan hewan yang berinteraksi di dalam ekosistem itu contoh urutan rantai makanan di sawah yaitu tanaman padi dimakan belalang lalu belalang dimakan oleh katak katak kemudian dimakan ular yang hidup di sela sela tumbuhan padi

rantai makanan di sawah lengkap serta contohnya - Aug 16 2023 web rantai makanan dalam ekologi urutan transfer materi dan energi dalam bentuk makanan dari organisme ke organisme rantai makanan

**Mouse Doesnt Work Windows Xp Win 8 A 1108.htm 10 rantai makanan di sawah paling lengkap dosenbiologi com** - Jul 15

terjalin secara lokal ke dalam jaring makanan karena sebagian besar organisme mengkonsumsi lebih dari satu jenis hewan atau tumbuhan **urutan rantai makanan pada ekosistem sawah laut dan hutan** - Nov 07 2022

web oct 23 2023 rantai makanan menggambarkan alur bagaimana energi dan nutrisi berpindah dari satu organisme ke organisme lainnya berikut ini beberapa jenis rantai makanan yang perlu diketahui 1 rantai makanan perumput rantai makanan jenis ini dimulai dari tumbuh tumbuhan sebagai produsen utama

**contoh rantai makanan di sawah lengkap dengan penjelasannya** - Apr 12 2023

web oct 8 2023 sebagai contoh sawah adalah salah satu ekosistem di mana rantai makanan memiliki karakteristik unik di lingkungan sawah kita akan menemukan organisme organisme seperti tanaman padi sebagai produsen serangga herbivora seperti belalang sebagai konsumen tingkat pertama dan pemangsa seperti burung pemangsa atau ular

2023 web dec 17 2017 10 rantai makanan di sawah paling lengkap by suharyanto december 17 2017 sobat semua pernah ke sawah bagi sobat yang pernah kesawah mungkin tidak menyadari bahwa ada ekositem yang terjadi di sawah

Best Sellers - Books ::

[conflict resolution in social work](http://www.forumswindows8.com/fill-and-sign-pdf-form/browse/?k=Conflict_Resolution_In_Social_Work.pdf) [connotation and denotation worksheets for middle school](http://www.forumswindows8.com/fill-and-sign-pdf-form/browse/?k=connotation_and_denotation_worksheets_for_middle_school.pdf) [cooking for one or two](http://www.forumswindows8.com/fill-and-sign-pdf-form/browse/?k=cooking_for_one_or_two.pdf) [craftsman lt2000 manual](http://www.forumswindows8.com/fill-and-sign-pdf-form/browse/?k=Craftsman-Lt2000-Manual.pdf) [conversation starters for kids with autism](http://www.forumswindows8.com/fill-and-sign-pdf-form/browse/?k=conversation_starters_for_kids_with_autism.pdf) [contax g1](http://www.forumswindows8.com/fill-and-sign-pdf-form/browse/?k=contax_g1.pdf) [coping with someone who has borderline personality disorder](http://www.forumswindows8.com/fill-and-sign-pdf-form/browse/?k=Coping_With_Someone_Who_Has_Borderline_Personality_Disorder.pdf) [contemporary strategy analysis robert m grant](http://www.forumswindows8.com/fill-and-sign-pdf-form/browse/?k=contemporary_strategy_analysis_robert_m_grant.pdf) [corazones inteligentes / small hearts](http://www.forumswindows8.com/fill-and-sign-pdf-form/browse/?k=Corazones-Inteligentes-Small-Hearts.pdf) [controlling risks in the workplace](http://www.forumswindows8.com/fill-and-sign-pdf-form/browse/?k=Controlling-Risks-In-The-Workplace.pdf)